Министерство образования Республики Башкортостан государственное автономное профессиональное образовательное учреждение Башкирский агропромышленный колледж

Рассмотрено на метод комиссии: УТВЕРЖДАЮ Профессии «Профессиональные дисциплины» Директор ГАПОУ БАК  $\Pi$ ротокол  $\mathcal{N}_2$  от Председатель метод комиссии \_\_\_\_\_\_\_\_\_\_В.М.Уракова \_\_\_\_\_\_\_\_\_ И.Н.Аминев

# **РАБОЧАЯ ПРОГРАММА УЧЕБНОЙ ДИСЦИПЛИНЫ ОП.01 ИНЖЕНЕРНАЯ ГРАФИКА**

по профессии 35.02.16 Эксплуатация и ремонт сельскохозяйственной техники и оборудования

Программа учебной дисциплины разработана на основе Федерального государственного образовательного стандарта по профессии 35.02.16 Эксплуатация и ремонт сельскохозяйственной техники и оборудования*.*

Организация–разработчик: ГАПОУ БАК

Разработчик:

Юнусова Динара Гаязовна, заместитель директора ГАПОУ БАК

Юнусов Ильнар Лаисович, преподаватель специальных дисциплин

### **СОДЕРЖАНИЕ**

### **1. ОБЩАЯ ХАРАКТЕРИСТИКА РАБОЧЕЙ ПРОГРАММЫ УЧЕБНОЙ ДИСЦИПЛИНЫ**

**2. СТРУКТУРА И СОДЕРЖАНИЕ УЧЕБНОЙ ДИСЦИПЛИНЫ**

**3. УСЛОВИЯ РЕАЛИЗАЦИИ УЧЕБНОЙ ДИСЦИПЛИНЫ**

**4. КОНТРОЛЬ И ОЦЕНКА РЕЗУЛЬТАТОВ ОСВОЕНИЯ УЧЕБНОЙ ДИСЦИПЛИНЫ**

### **1. ОБЩАЯ ХАРАКТЕРИСТИКА РАБОЧЕЙ ПРОГРАММЫ УЧЕБНОЙ ДИСЦИПЛИНЫ ОП.01 ИНЖНЕНЕРНАЯ ГРАФИКА**

### **1.1. Область применения рабочей программы**

Рабочая программа учебной дисциплины является частью примерной основной образовательной программы в соответствии с ФГОС СПО 35.02.16 Эксплуатация и ремонт сельскохозяйственной техники и оборудования

**1.2. Место дисциплины в структуре основной профессиональной образовательной программы:** учебная дисциплина входит в профессиональный цикл как общепрофессиональная дисциплина и необходима для формирования компетенций по основным видам деятельности

### **1.3. Цель и планируемые результаты освоения дисциплины:**

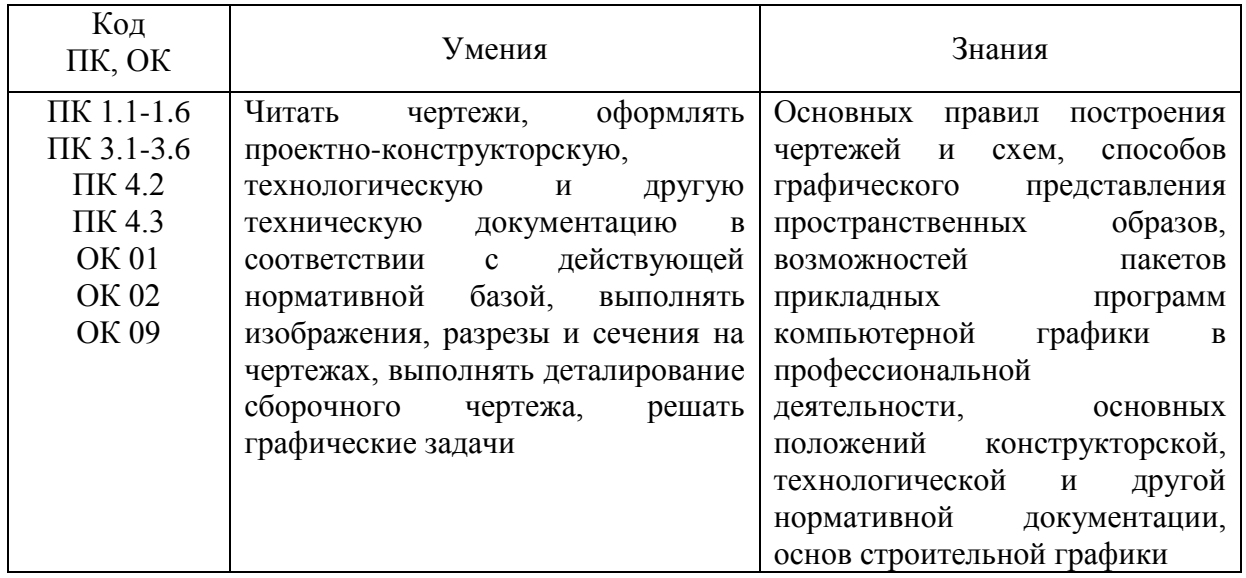

# **2. СТРУКТУРА И СОДЕРЖАНИЕ УЧЕБНОЙ ДИСЦИПЛИНЫ**

# **2.1. Объем учебной дисциплины и виды учебной работы**

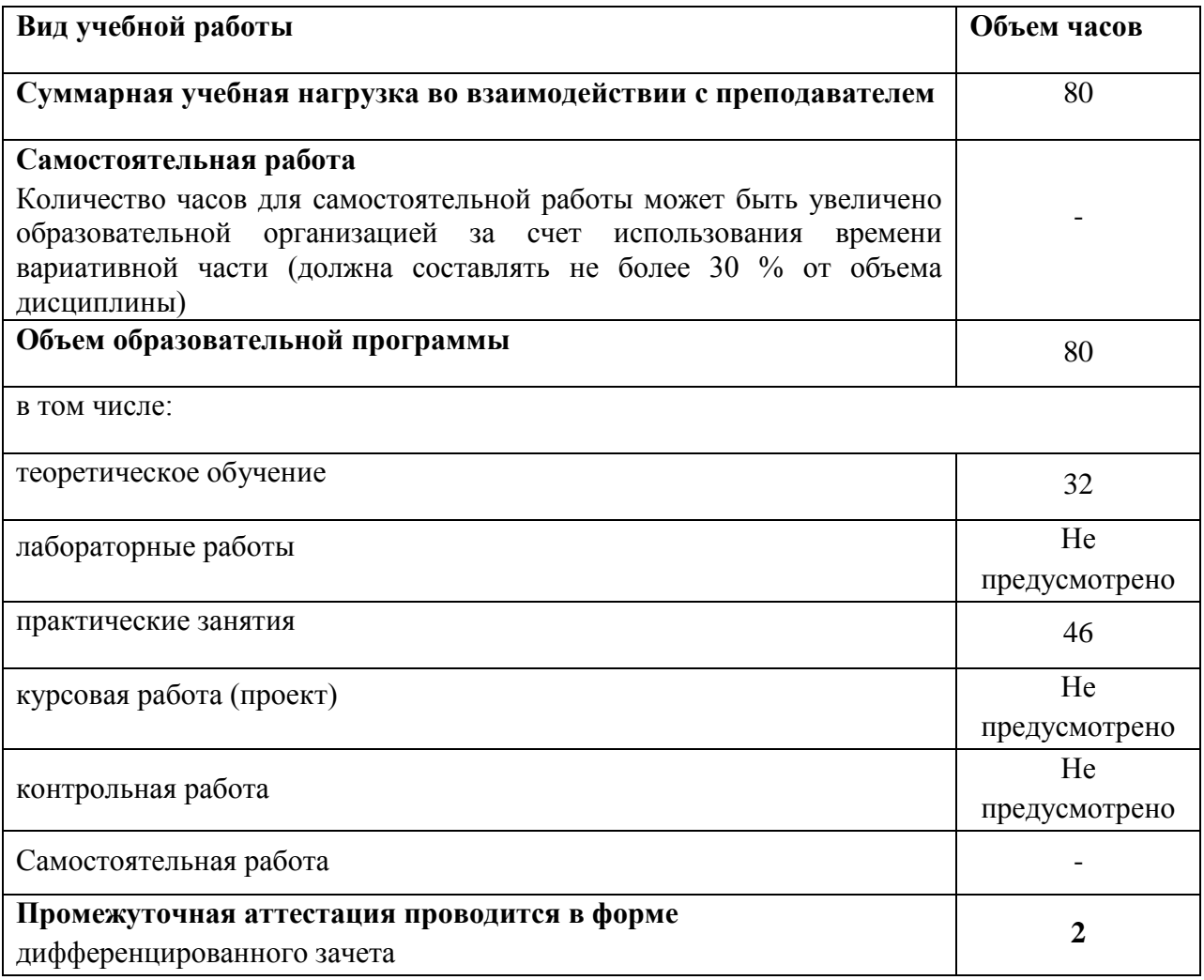

# **2.2. Тематический план и содержание учебной дисциплины**

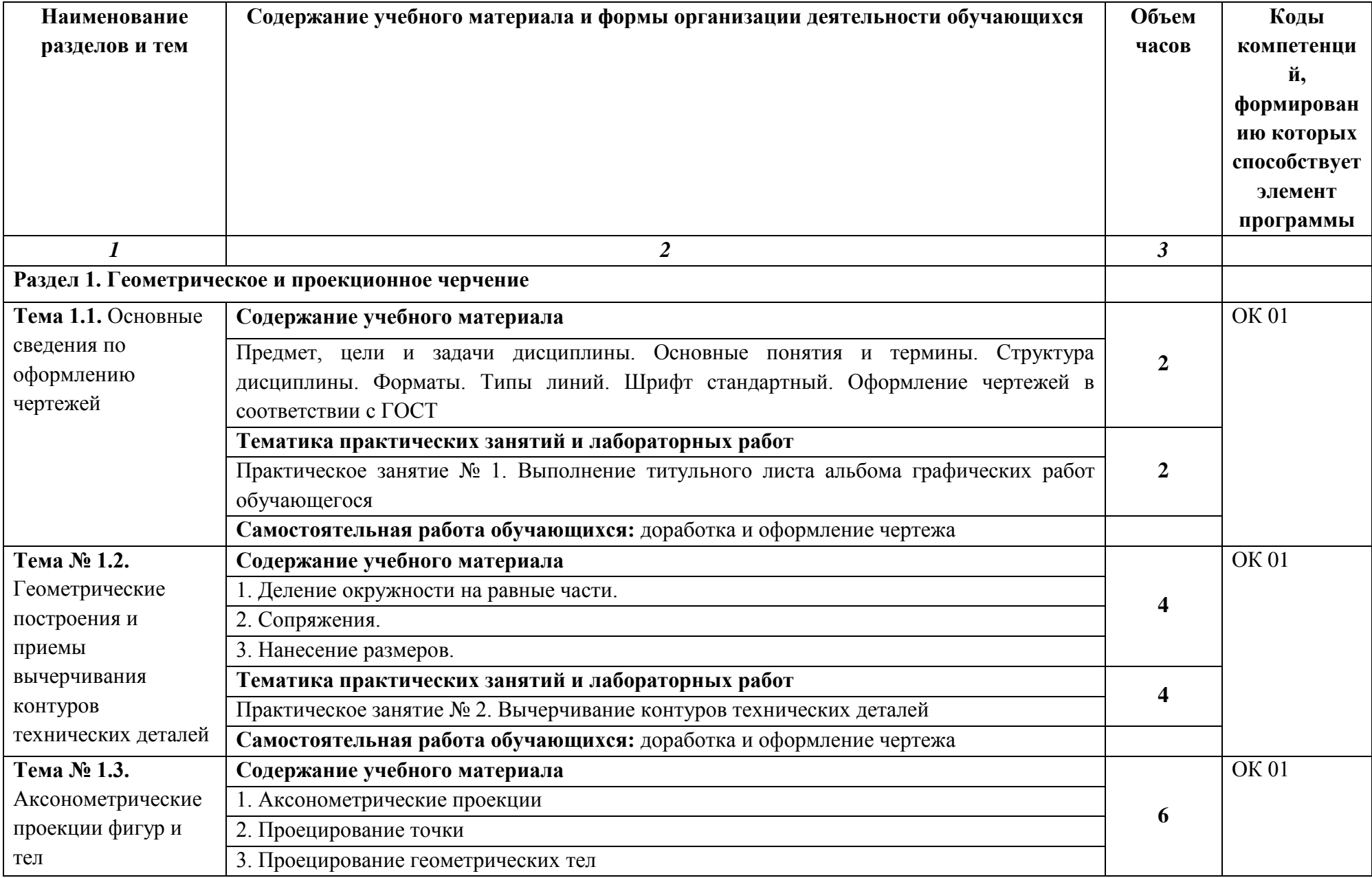

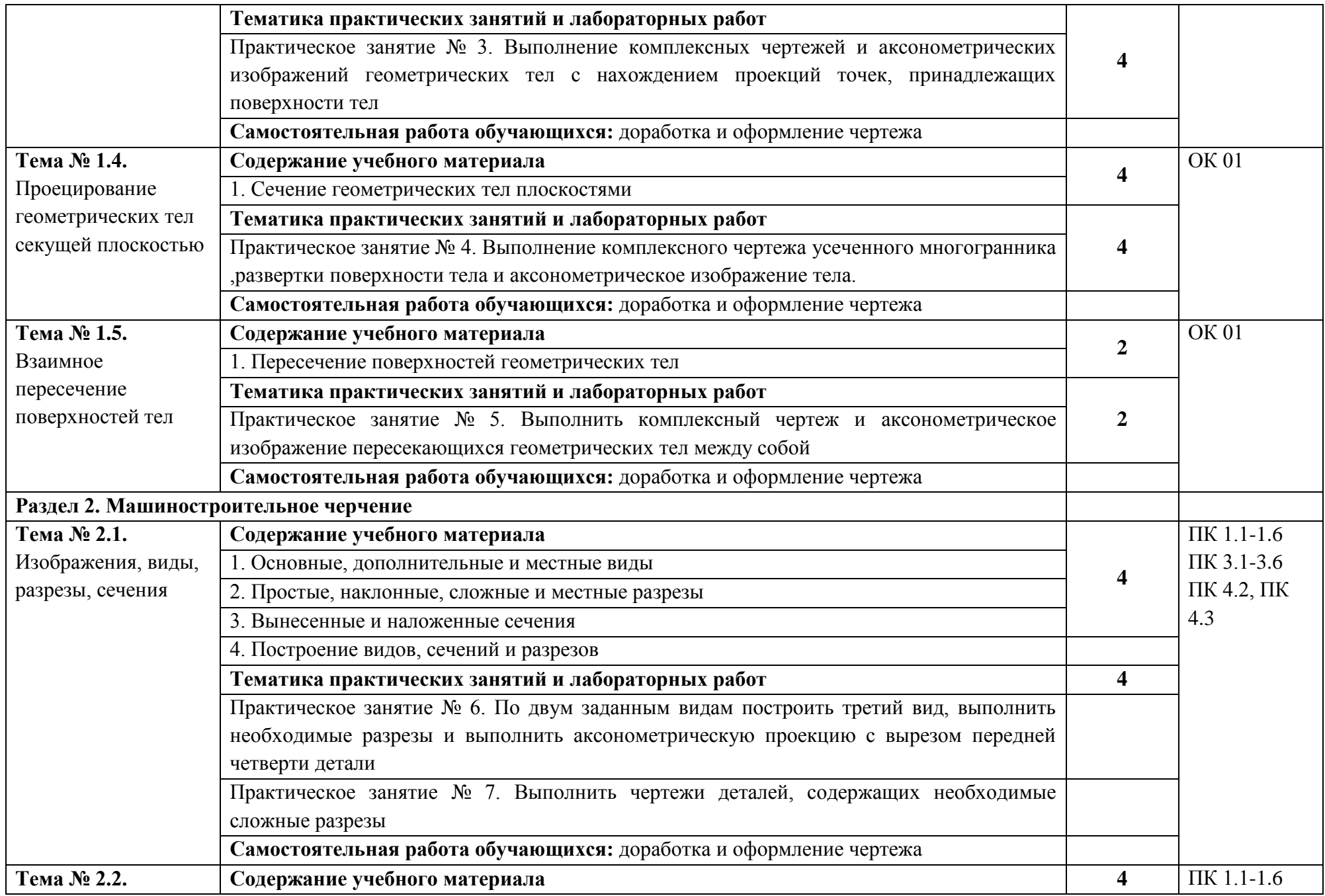

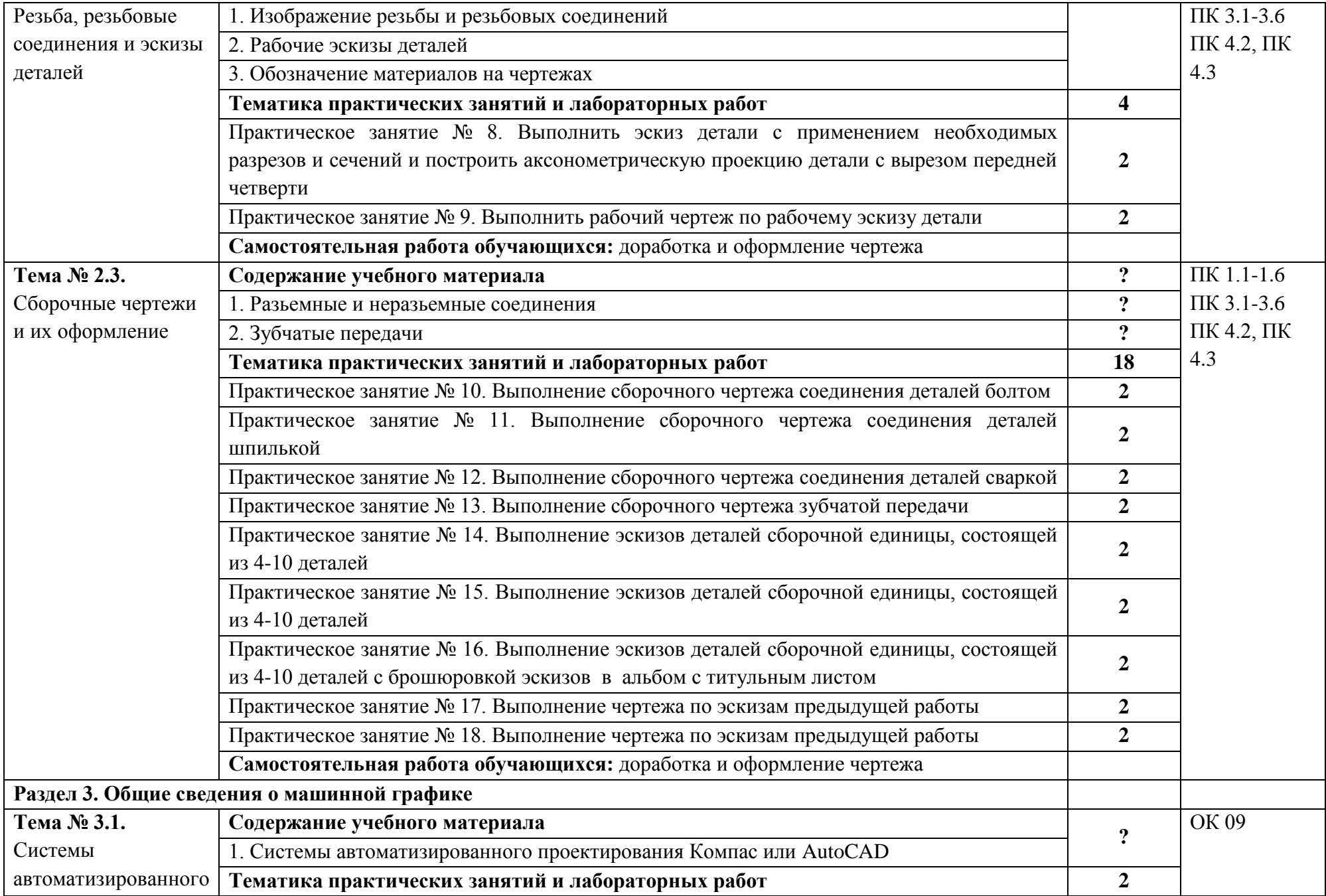

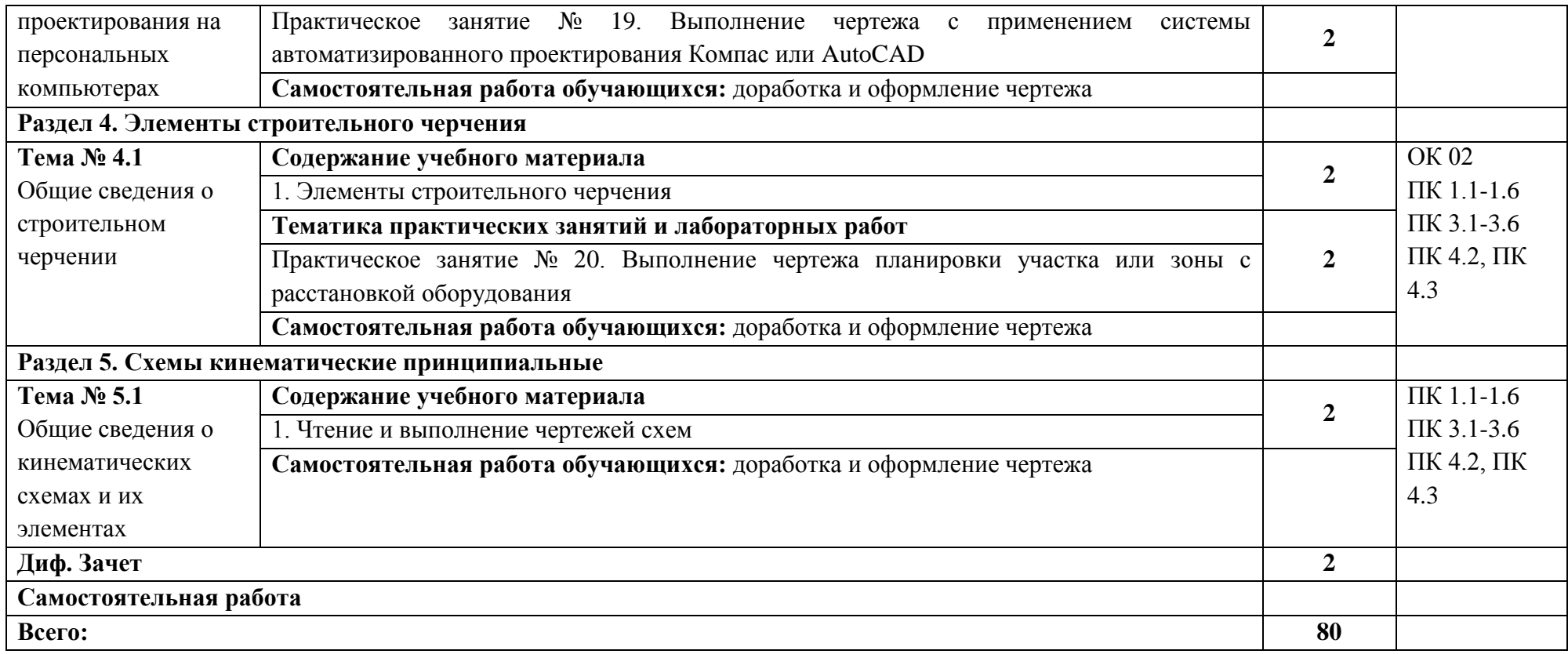

### **3. УСЛОВИЯ РЕАЛИЗАЦИИ ПРОГРАММЫ УЧЕБНОЙ ДИСЦИПЛИНЫ**

3.1. Для реализации программы учебной дисциплины должны быть предусмотрены следующие специальные помещения:

Кабинет Инженерной графики,

оснащенный оборудованием: доска учебная, рабочие места по количеству обучающихся, рабочее место для преподавателя, наглядные пособия (детали, сборочные узлы, плакаты, модели и др.), комплекты учебно-методической и нормативной документации*;*  техническими средствами обучения: компьютер, принтер, графопостроитель (плоттер), проектор с экраном, программное обеспечение «Компас», «AutoCAD».

### **3.2. Информационное обеспечение реализации программы**

Для реализации программы библиотечный фонд образовательной организации должен иметь печатные и/или электронные образовательные и информационные ресурсы, рекомендуемых для использования в образовательном процессе

#### **3.2.1. Печатные издания**

1. И.С. Вышнепольский. Черчение. Москва. Инфра-М, 2017.

2. Бродский, А.М. Инженерная графика/ А.М. Бродский, Э.М. Фазлулин, В.А. Халгинов. – М.: Академия, 2016. – 400 с.

### **3.2.2. Электронные издания (электронные ресурсы)**

- 1. Начертательная геометрия и инженерная графика [Электронный ресурс]. Режим доступа: www.ING–GRAFIKA.RU
- 2. Начертательная геометрия и инженерная графика [Электронный ресурс]. Режим доступа: [www.ngeom.ru](http://www.ngeom.ru/)

### **3.2.3. Дополнительные источники**

- 1. Боголюбов С.К. Сборник заданий по деталированию. М.: Высшая школа,2016
- 2. Левицкий В.Г. Машиностроительное черчение/ В.Г. Левицкий- М.: Высшая школа,  $2015. - 440$  c.
- 3. Чекмарев А.А. Инженерная графика, машиностроительное черчение: учебник/ А.А. Чекмарев. - М.: ИНФРА - М, 2016. – 396 с.

# **4. КОНТРОЛЬ И ОЦЕНКА РЕЗУЛЬТАТОВ ОСВОЕНИЯ УЧЕБНОЙ ДИСЦИПЛИНЫ**

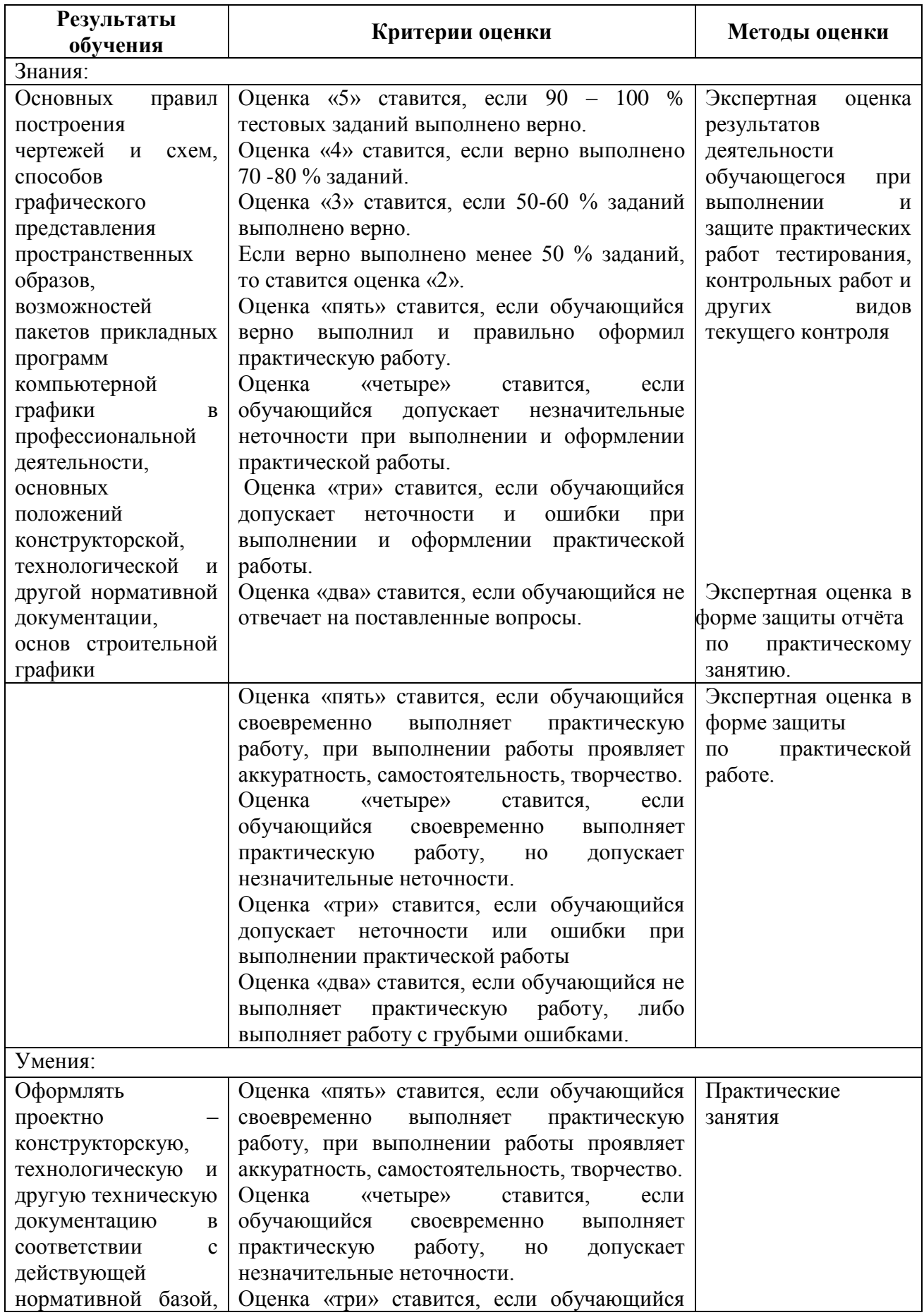

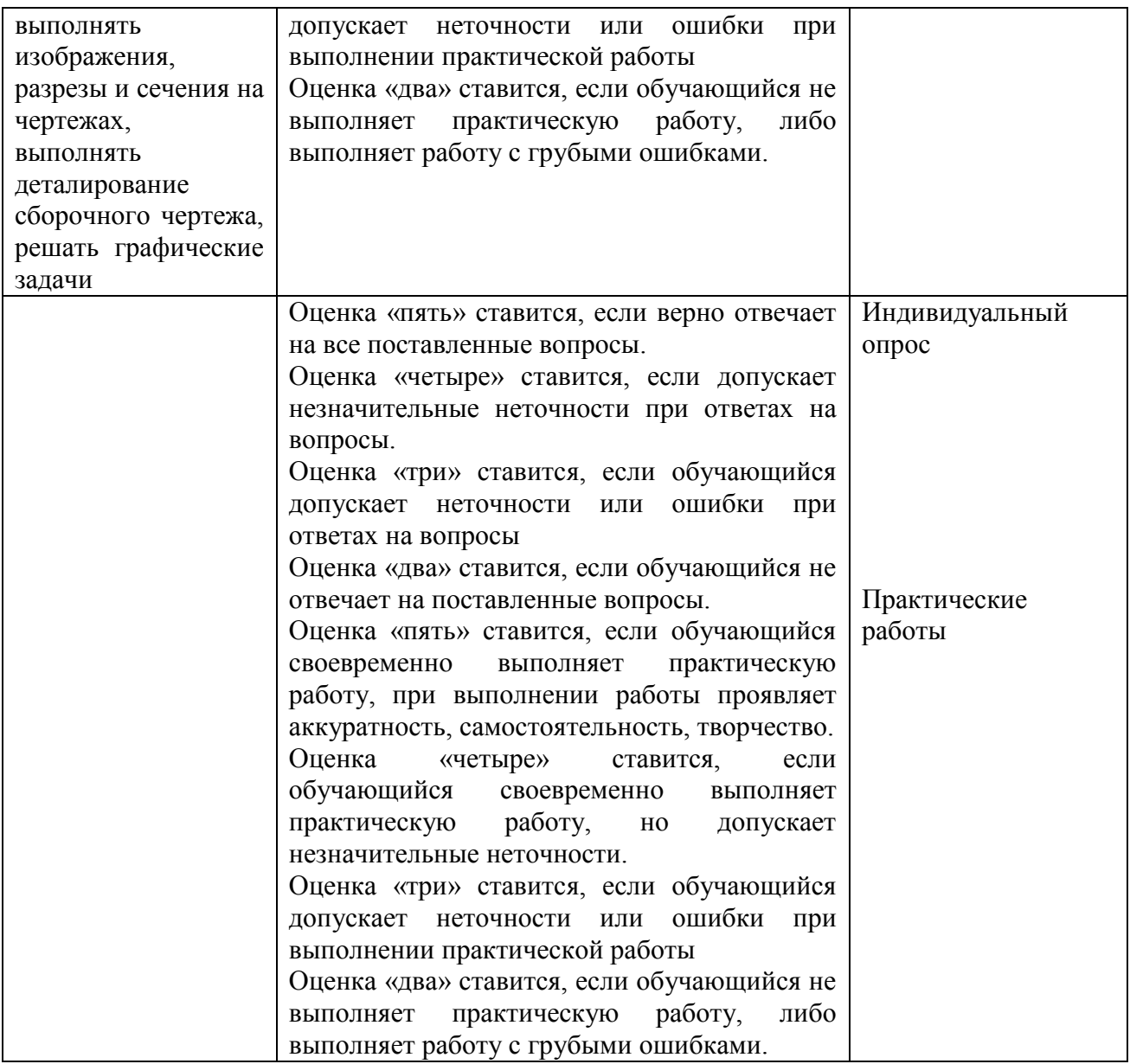